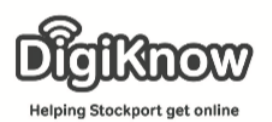

## iRelax Session Plan

Now some people may think getting online is quite stressful but there are loads of apps that will help you to relax and stay calm.

During this session we will look at an app called Headspace. For those using a laptop there is also the website [www.headspace.com,](http://www.headspace.com/) you will just need to skip points 1 & 2 of this guide and type in the website address instead.

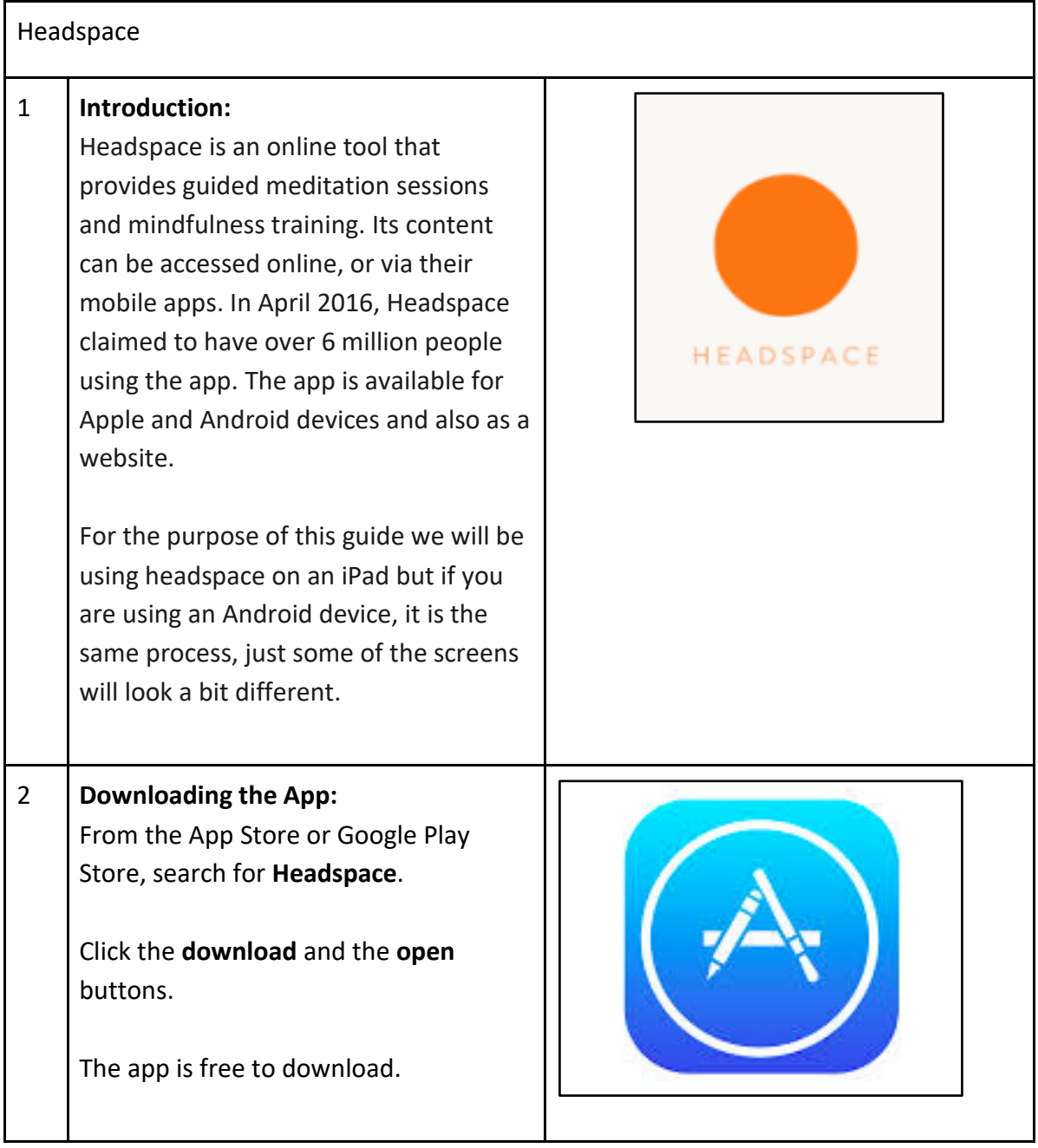

Created as part of the **DigiKnow Movement** by Starting Point Community Learning Partnership working with Good Things Foundation, Stockport Homes & The Prevention Alliance. Funded by Stockport Council. **https://www.onlinecentresnetwork.org/stockport**

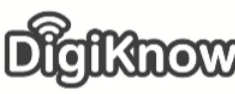

## **Stockport Digital Inclusion Movement - iRelax**

Helping Stockport get online

## 3 **Creating an Account:**

Once you have downloaded the app or gone to [www.headspace.com](http://www.headspace.com/) if you are using a laptop, you will need to create an account.

It is important to note that there are different terms and conditions if you are using the app or website. On the website you have a free 10-day trial. This will allow you to access all ten sessions one day at a time.

This is the same on the app, the only difference is that you can replay a session at any point on the app before it asks you to pay. Unlike other sites it will not ask you for credit card details and then charge your account after ten days. You will simply have a limited amount of time to access the site.

The only other slight change is that the website asks you your gender and if you have meditated before.

To create an account type in your **name**, **email address**, a new **password** and click **Get Started**.

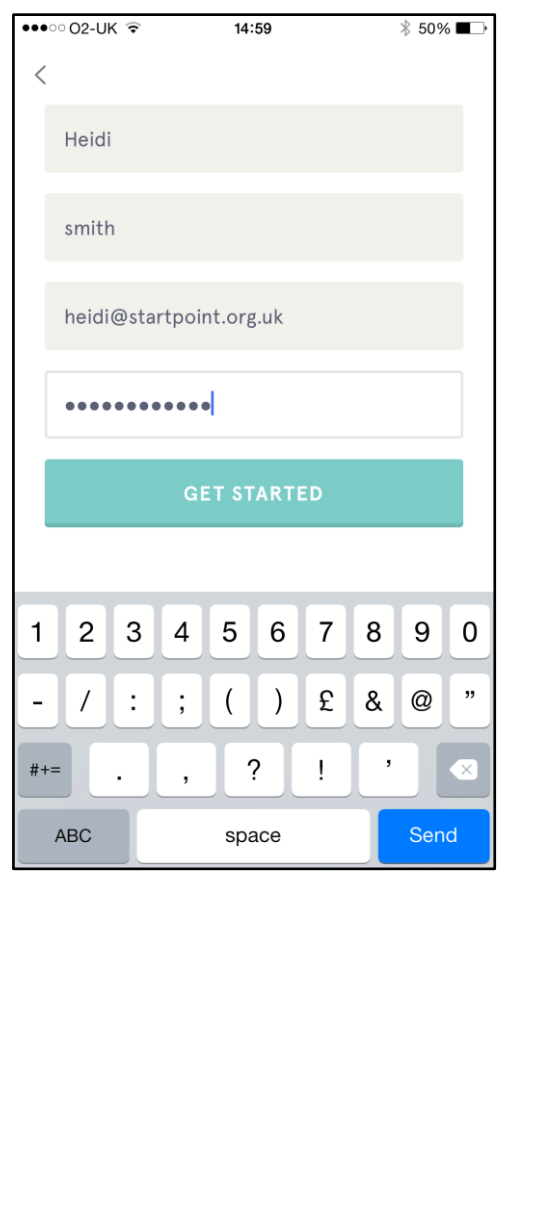

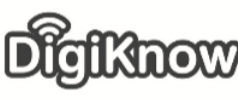

Helping Stockport get online

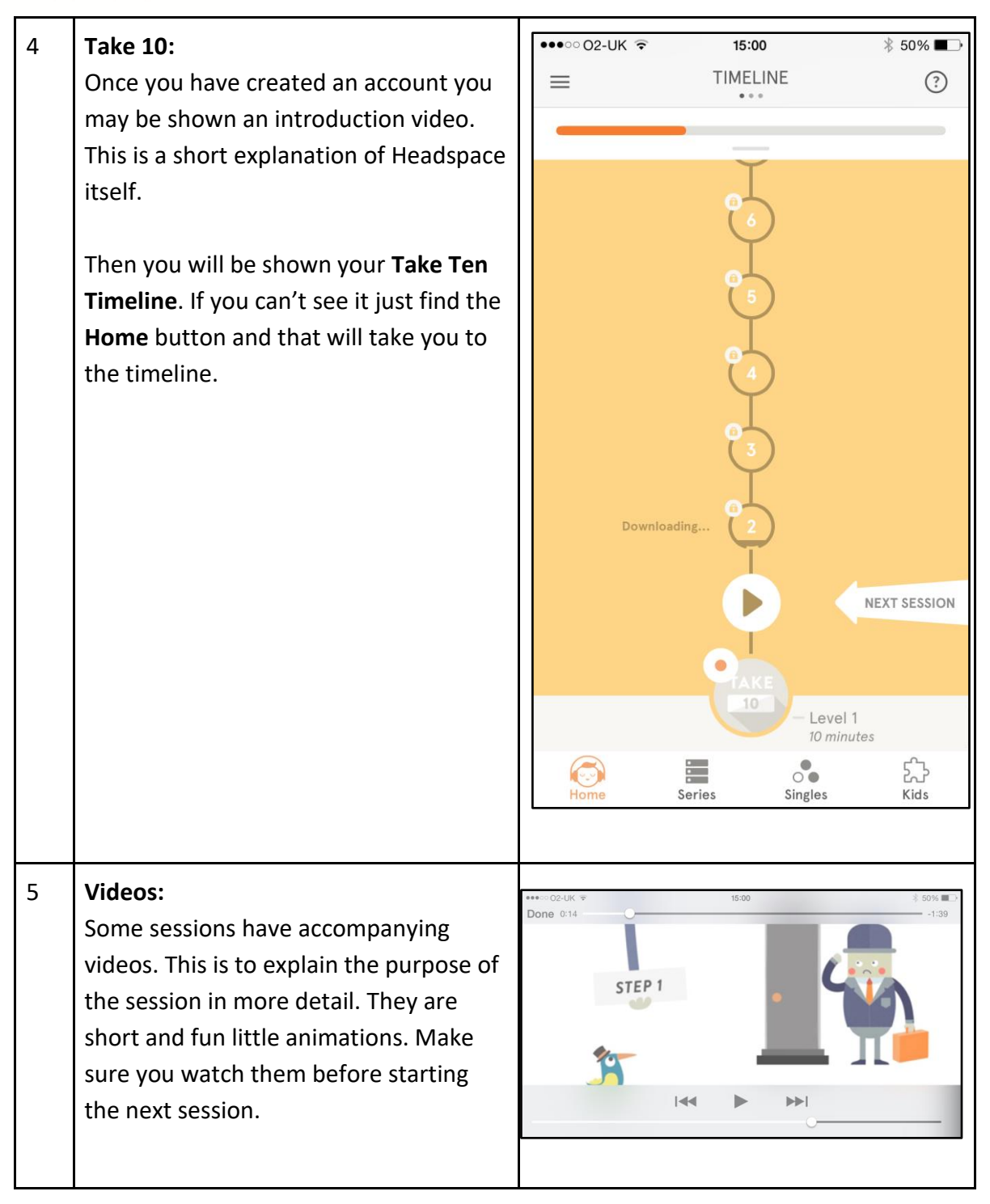

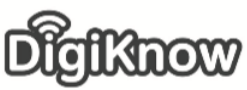

## **Stockport Digital Inclusion Movement - iRelax**

Helping Stockport get online

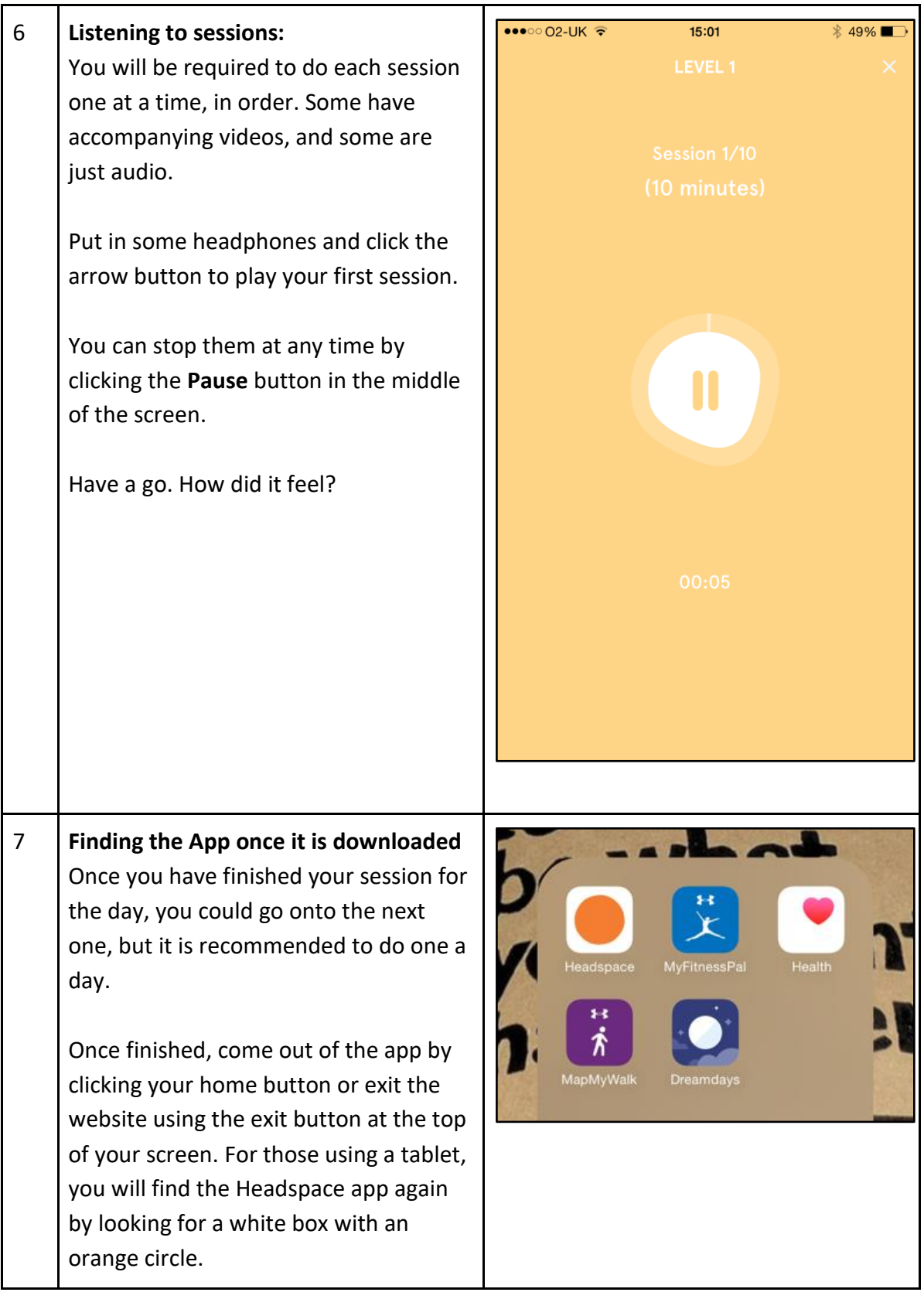

Created as part of the **DigiKnow Movement** by Starting Point Community Learning Partnership working with Good Things Foundation, Stockport Homes & The Prevention Alliance. Funded by Stockport Council. **https://www.onlinecentresnetwork.org/stockport**

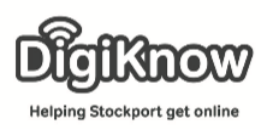

**Stockport Digital Inclusion Movement - iRelax**

Created as part of the **DigiKnow Movement** by Starting Point Community Learning Partnership working with Good Things Foundation, Stockport Homes & The Prevention Alliance. Funded by Stockport Council. **https://www.onlinecentresnetwork.org/stockport**